## Wojewódzkie Centrum Zarządzania Kryzysowego

https://czkw.kielce.uw.gov.pl/czk/aktualnosci-i-komunikat/aktualnosci/23727,Pinczowscy-licealisci-z-wizyta-w-urzedzie.html 27.07.2024, 05:09

## Pińczowscy licealiści z wizytą w urzędzie

Uczniowie Liceum Ogólnokształcące im. Hugona Kołłątaja w Pińczowie zobaczyli gabinet Wojewody Świętokrzyskiego Zbigniewa Koniusza, sale konferencyjne w Okrąglaku oraz urzędową Galerię Sztuki.

Dyrektor Wydziału Bezpieczeństwa i Zarządzania Kryzysowego Robert Sabat opowiedział uczniom o pracy zespołu Centrum Powiadamiania Ratunkowego. Licealiści mogli zobaczyć mieszczący się w budynku Świętokrzyskiego Urzędu Wojewódzkiego CPR i zapoznać się z pracą operatorów.

Na zakończenie wizyty uczniowie otrzymali upominki. Bardzo dziękujemy za odwiedziny!

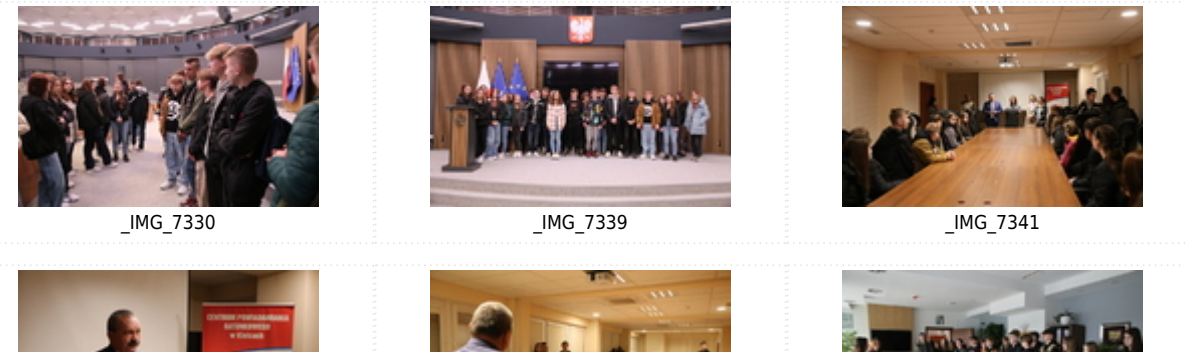

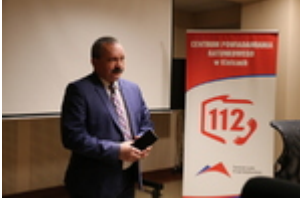

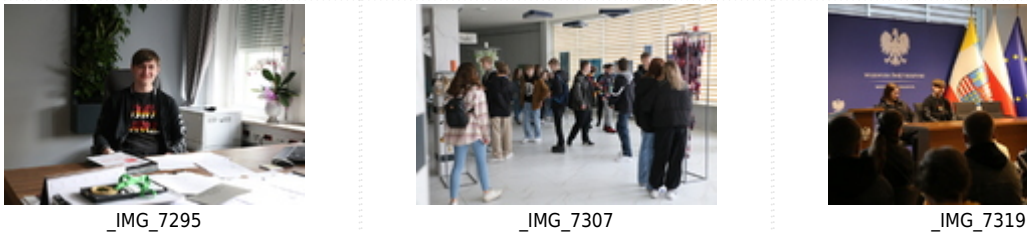

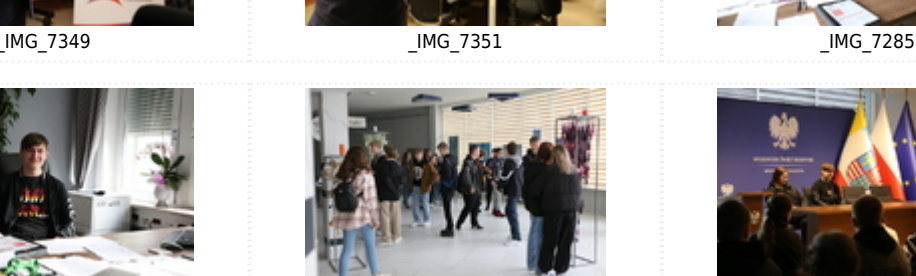

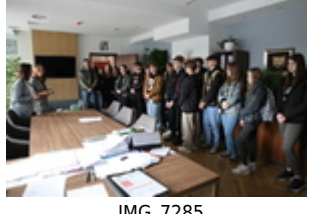

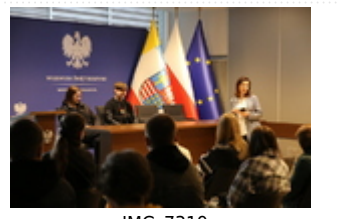

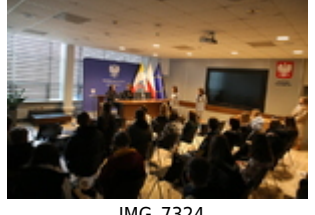

\_IMG\_7324

[Drukuj](javascript:winopen() [Generuj PDF](https://czkw.kielce.uw.gov.pl/czk/aktualnosci-i-komunikat/aktualnosci/23727,Pinczowscy-licealisci-z-wizyta-w-urzedzie.pdf) [Powiadom](https://czkw.kielce.uw.gov.pl/czk/notify/23727,dok.html?poz=aktualnosci-i-komunikat/aktualnosci&drukuj=window&keepThis=true&TB_iframe=true&height=450&width=400)

[Powrót](javascript:history.go(-1))